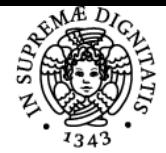

# UNIVERSITÀ DI PISA **LABORATORIO GIS**

# **MASSIMILIANO GRAVA**

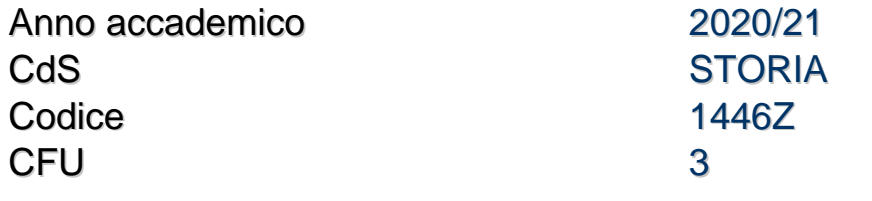

Moduli Settore/i Tipo Ore Docente/i

LABORATORIO GIS NN LABORATORI 45 MASSIMILIANO GRAVA

### Obiettivi di apprendimento

#### **Conoscenze**

Lo studente acquisirà le conoscenze di base nell'uso degli applicativi GIS open source (QGIS).

### Modalità di verifica delle conoscenze

Realizzazione di un progetto GIS individuale o di gruppo.

#### Capacità

Uso di software GIS open source per la creazione e pubblicazione online di geodatabase.

### Modalità di verifica delle capacità

Illustrazione in forma orale del proprio progetto GIS elaborato su tematiche delle scienze umane.

### **Comportamenti**

Saranno acquisite conoscenze nello svolgere attività di raccolta e analisi di dati archivistici e bibliografici.

### Modalità di verifica dei comportamenti

Durante il laboratorio saranno valutati il grado di accuratezza e precisione delle attività svolte.

#### Prerequisiti (conoscenze iniziali)

Lo studente dovrà possedere conoscenze di base nell'uso dei principali software in uso su pc.

### Indicazioni metodologiche

Le lezioni (lezioni frontali, con ausilio di slide/filmati, ecc.) vedranno la presenza di esperti e docenti esterni.

# Programma (contenuti dell'insegnamento)

Il Laboratorio GIS sarà strutturato secondo la seguente scansione cronologica: Presentazione del Corso. Settori applicativi della tecnologia GIS Cenni di cartografia Cenni di cartografia 2 QGIS: Installazione e documentazione Le primitive geometriche vettoriali Visita in Archivio I dati vettoriali e quelli raster I GIS visti dagli architetti Goreferenziare una immagine Download, caricamento e tematizzazione di dati vettoriali Raccolta dati con GPS Caricamento di dati vettoriali Raccolta dati con GPS Raccolta dati da fonti primarie e secondarie

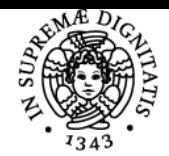

## **Sistema centralizzato di iscrizione agli esami** Programma

# UNIVERSITÀ DI PISA

Raccolta dati da fonti primarie e secondarie Creazione di un progetto con i dati raccolti Creazione di un progetto con i dati raccolti Geoprocessing: operazione di incrocio Operazioni con gli attributi tabellari Interrogazioni spaziali Cosa sono i servizi WMS, WCS e WFS Cloud-GIS vs WebMapping

#### Bibliografia e materiale didattico

Il materiale bibliografico sarà fornito durante il corso.

#### Modalità d'esame L'esame consisterà in una prova orale durante la quale lo studente dovrà illustrare il proprio progetto.

#### Pagina web del corso

https://teams.microsoft.com/l/channel/19%3a147ee5864cfa49e0af84880ceef45a10%40thread.tacv2/Generale?groupId=686ac336-24f6-4afe-8b 29-a797cf39d0e9&tenantId=c7456b31-a220-47f5-be52-473828670aa1

#### Altri riferimenti web

Inizio del corso lunedì 15 febbraio Canale Team: https://teams.microsoft.com/l/channel/19%3a147ee5864cfa49e0af84880ceef45a10%40thread.tacv2/Generale?groupId=686ac336-24f6-4afe-8b 29-a797cf39d0e9&tenantId=c7456b31-a220-47f5-be52-473828670aa1

#### Moodle https://elearning.humnet.unipi.it/course/view.php?id=3368

#### **Note**

Commissione d'esame: **Presidente**:Massimiliano Grava **Membri**: Sergio Pinna, Paola Zamperlin **Presidente supplente**: Sergio Pinna **Membri Supplenti**: Riccadro Mazzanti, Paola Zamperlin

Ultimo aggiornamento 10/02/2021 12:05